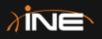

## **Understanding DHCP, DNS & NTP Services**

ine.com

VOD-3490

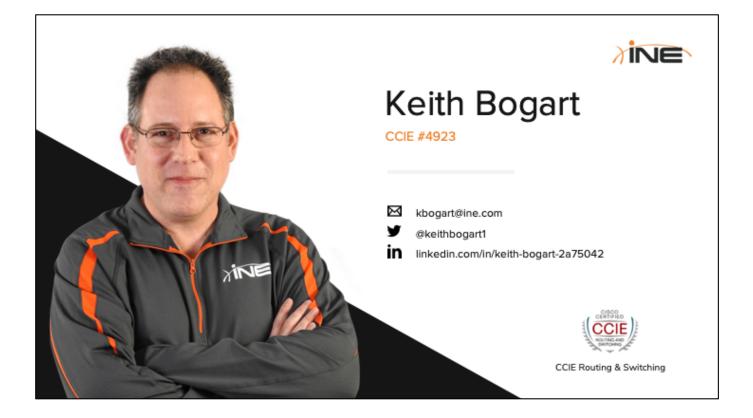

- + General understanding of the Internet Protocol
- + Familiarity with IP addresses

**Course Prerequisites** 

#### **Course Objectives**

- + To introduce you to the Dynamic Host Configuration Protocol (DHCP)
- To explain how the Domain Name Service (DNS) is used in computer networks
- + To provide an introduction to the Network Time Protocol (NTP)

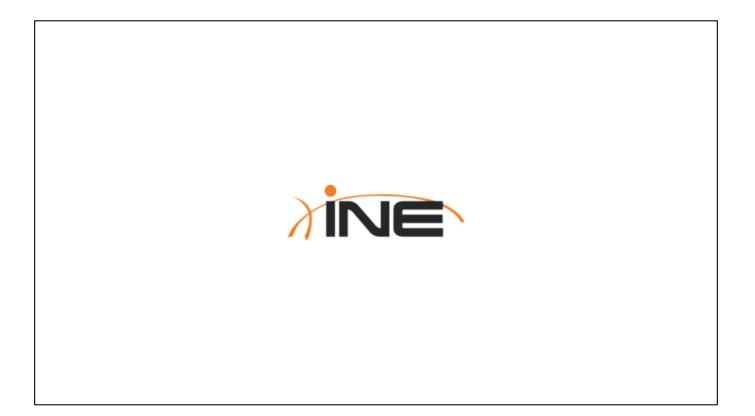

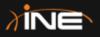

# The Dynamic Host Configuration Protocol (DHCP)

ine.com

#### **Topic Overview**

- + How IP Information Is Obtained
- + Introduction To DHCP
- + DORA
- + Other Types Of DHCP Packets

#### The Necessity Of IP

- Hosts require IP information in order to utilize the services of an IP-based network
- + What is the minimum necessary information?
  - + IP address
  - + Subnet mask
  - + Lease time
  - + Default gateway address
  - + DNS server address
- + Where can devices obtain these addresses?
  - + Statically
  - + Dynamically

#### Introduction To DHCP

- + Dynamic Host Configuration Protocol
- + Operates in application layer
- Provides dynamic method of leasing an IP address to a host
- + IPv4 DHCP uses UDP ports 67 and 68
- + DHCPv6 uses UDP ports 546 and 547
- + Enhancement to an older protocol, BootP

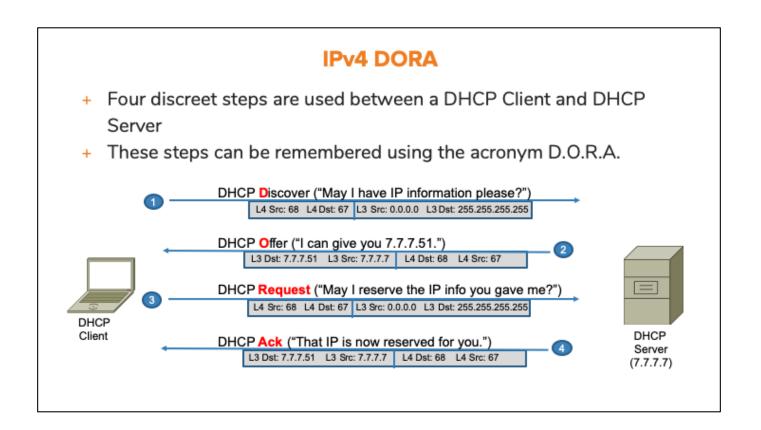

Notice that UDP port 68 is used to address (send things to) the DHCP Client...and UDP Port 67 is used to address (send things to) the DHCP Server.

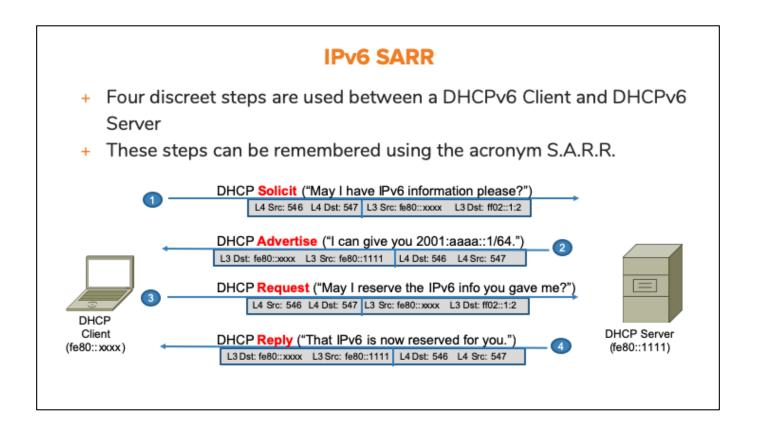

#### **Other Types Of DHCP Messages**

- DHCP Release
  - + Used by Client to inform Server that IP address is no longer needed and may be placed back into the DHCP Pool
- + DHCP NACK
  - + A DHCP Client may request an address that was previously used by that same client
  - + If the address has subsequently been allocated to a different client, DHCP Server sends a DHCP NACK

#### **Other Types Of DHCP Messages**

- DHCP Inform
  - + Used by Client who already has an IP address but requests additional parameters from DHCP Server
- + DHCP Decline
  - + Used by a Client to inform Server that parameters contained in the DHCP Offer were unacceptable to the Client
  - + DHCP Process must start over

On a Mac, you can get it to transmit a DHCP Inform message by selecting the option (under System – Network) of "Use DHCP With Manual Address". The Mac will then transmit a DHCP Inform message requesting everything else but the IP address...such as a subnet mask, default gateway, etc.

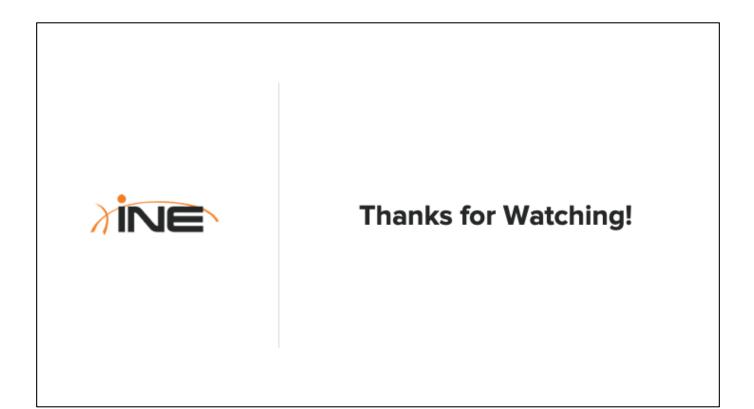

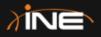

### Configuring Cisco IOS As A DHCP Server Or Relay Agent

ine.com

| Topic Overview | <ul> <li>+ DHCP Broadcast Handling</li> <li>+ DHCP Relay Agents</li> <li>+ Cisco IOS DHCP Server</li> </ul> |
|----------------|----------------------------------------------------------------------------------------------------|
|                |                                                                                                    |

#### **DHCP Broadcast Handling Options**

- + DHCP Client messages are broadcast
- + Broadcasts are not routable
- A router (or Layer-3 switch) can deal with a DHCP broadcast in one of three ways:
  - + Drop it (default behavior)
  - + Relay it to a known DHCP Server
  - + Respond to it as a configured DHCP Server

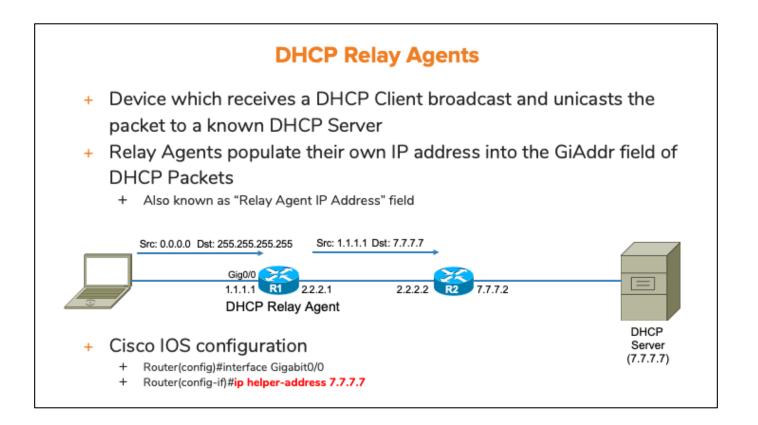

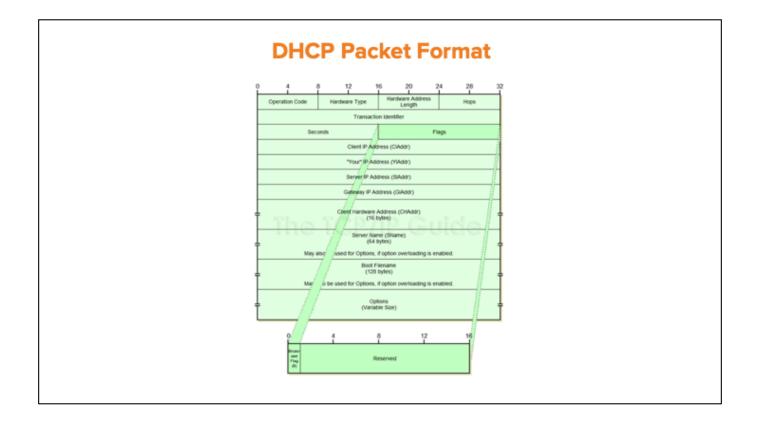

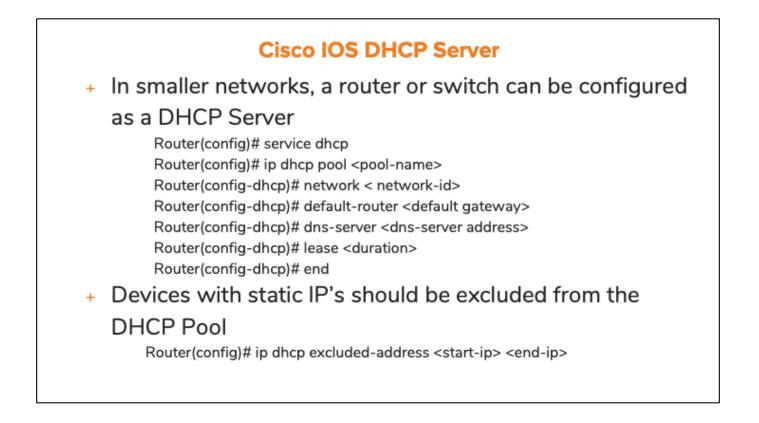

Cisco IOS devices have a default Lease time of 1-day (86,400 seconds) if you don't configure that value.

| Methods Of Verification |                                 |                      |           |  |
|-------------------------|---------------------------------|----------------------|-----------|--|
| + Verifica              | tion commands                   |                      |           |  |
| Router                  | # show ip dhcp binding          | l                    |           |  |
| R3#sho ip dhcp          | binding                         |                      |           |  |
| Bindings from a         | all pools not associated wit    |                      | _         |  |
| IP address              | Client-ID/<br>Hardware address/ | Lease expiration     | Туре      |  |
|                         | User name                       |                      |           |  |
| 10.1.1.1                | 0063.6973.636f.2d30.            | Sep 24 2019 02:23 PM | Automatic |  |
|                         | 6363.392e.3962.3666.            |                      |           |  |
|                         | 2e65.3630.302d.4769.            |                      |           |  |
| 10.1.1.3                | 302f.30<br>0063.6973.636f.2d30. | Sep 24 2019 02:25 PM | Automatic |  |
| 10.1.1.5                | 6363.392e.3962.6665.            | 3ep 24 2019 02.23 PM | Aucomacic |  |
|                         | 2e34.6230.302d.4769.            |                      |           |  |
|                         |                                 |                      |           |  |

The client identifier is an ASCII value in the form cisco-mac-name where mac is the MAC address of the interface and name is the short form of the interface name.

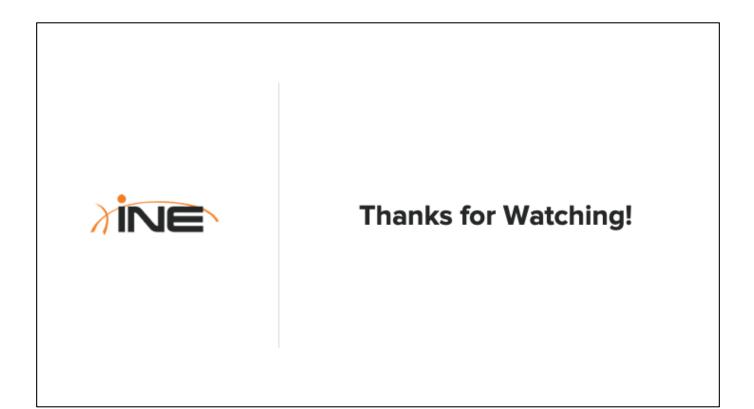

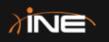

# **Configuring DHCP Clients**

ine.com

# Topic Overview

- Configuring & Verifying DHCP
   For Windows Clients
- Configuring & Verifying DHCP
   For MAC Clients

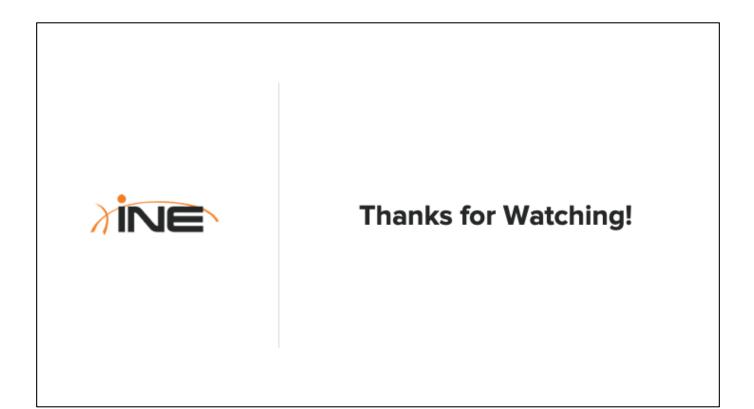

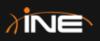

# The Domain Name Service (DNS)

ine.com

#### **Topic Overview**

- + What Problem Is Solved By DNS?
- + Overview Of DNS Operation
- + Example Of DNS Operation

#### **DNS, What Problem is Solved?**

- Remembering IPv4/IPv6 addresses for devices, websites, services, etc is cumbersome
- + Easier to remember human-readable names
- These names must be resolved to IP addresses for network connectivity
- + DNS is designed to do just that

Another benefit is that if a device is known by its name, its IP address can be moved. As long as that name-to-address mapping is updated in a DNS server any endpoint can find it without everyone NEEDING to know that the IP address has been changed.

#### **DNS** Operation

- + DNS Server IP typically learned via DHCP
- + Client-Server Operation
- + DNS Queries and Replies
  - + Use UDP Port 53
  - + "A" Record Lookup = IPv4
  - + "AAAA" Record Lookup = IPv6
- DNS Updates (copying of name-resolution tables between DNS Servers)
  - + Uses TCP Port 53

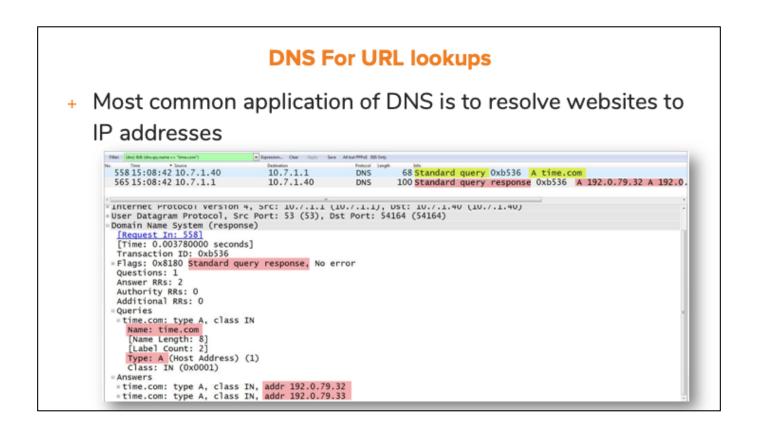

For more detailed information about DNS I'd recommend watching my course titled, "Understanding Common Network Applications" as well as the video titled, "The DNS Protocol" from the larger course titled, "**Cisco IOS Infrastructure Services**"

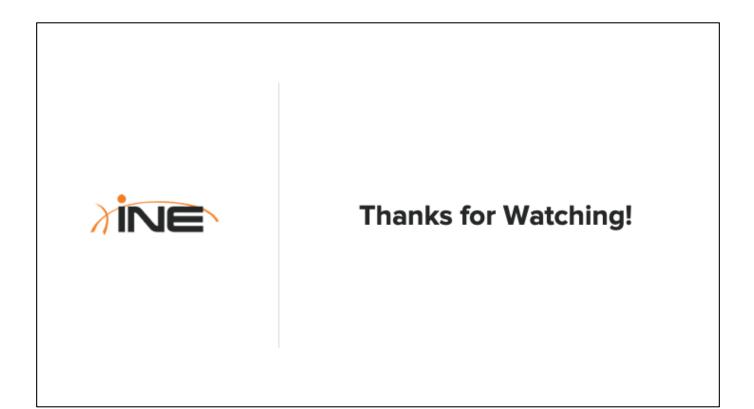

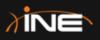

# The Network Time Protocol (NTP)

ine.com

#### **Topic Overview**

- + Why Keep Track Of Time?
- + Where Do We Get The Clock?
- + Sources Of Network Time
- + NTP Overview
- + NTP Clients & Servers
- + Cisco IOS NTP Configuration

#### Why Do We Need To Keep Track Of Time?

- Cisco devices (routers and switches) can utilize time for several purposes:
  - + Logging output
  - + Debugging output
  - + User "show" commands
  - + Network Management/Reporting tools
- Having an accurate timestamp on the above features can be critical

#### Where Do We Get The Clock?

- + All routers/switches have an internal "system clock"
- Most are battery-driven and maintain the time/date across reloads
- Devices with battery-driven system clocks can also distribute this information to remote devices via NTP

#### **Sources Of Time**

- + The System Clock can obtain its information via:
  - + Manual Configuration
  - + NTP (network time protocol)
  - + SNTP (simple network time protocol)
  - + VINES Time Service (Virtual Integrated Network Service)
- + In this section we'll be concentrating on NTP

SNTP is a simplified version of NTP that provides client-only services (can receive time, but not propagate it to other devices). No authentication capability.

CCNA doesn't expect you to know anything about SNTP or VINES.

#### NTP

- + Network Time Protocol
- IETF Standard: RFC 1305 (version-3) and RFC 5905 (version-4)
- + Uses UDP port 123 (source and destination)
- + NTP Nodes obtain time from an authoritative source:
  - + Atomic Clock
  - + GPS
  - + Radio Clock
  - + Other network devices

#### **NTP Device Roles**

- NTP Client = Device that periodically polls a server for time/calendar information
- + NTP Server = Provides that information to Client
- NTP Server also considered an "authoritative source" of time based on its Stratum Level
  - Stratum 1 = Device directly connected to a radio or atomic clock source
  - Stratum 2 = Time Server that is one hop away from Stratum-1 device

#### **NTP Master/Client Configuration**

- + NTP Server Configuration
  - + Router#clock set 07:01:30 28 Feb 2015
  - + Router(config)#ntp master [stratum]

#### + NTP Client Configuration:

+ Router(config)#ntp server x.x.x.x

Default stratum level assigned if not configured is "stratum 8".

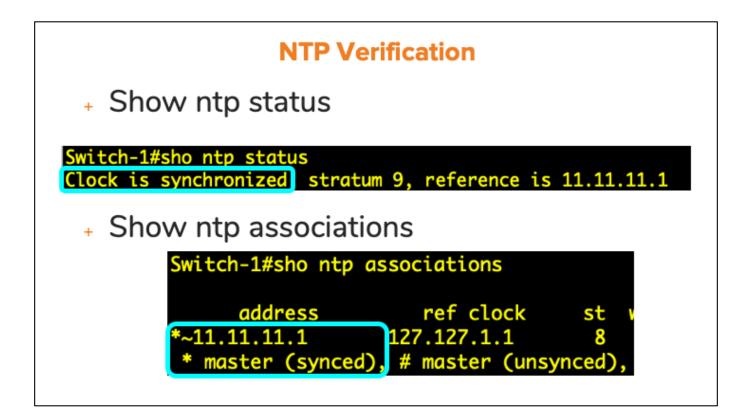

For some unknown reason, it often takes several minutes for NTP to synchronize when both the NTP Client and NTP Server are Cisco IOS devices. So if trying this out for yourself in a lab, be very patient.

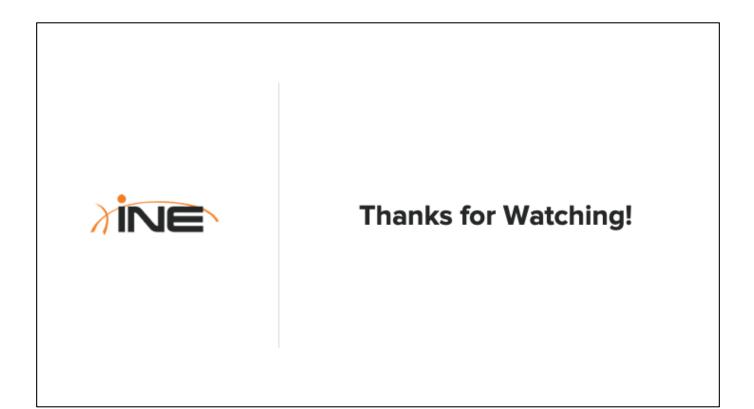